#### **Frederick National Laboratory** for Cancer Research

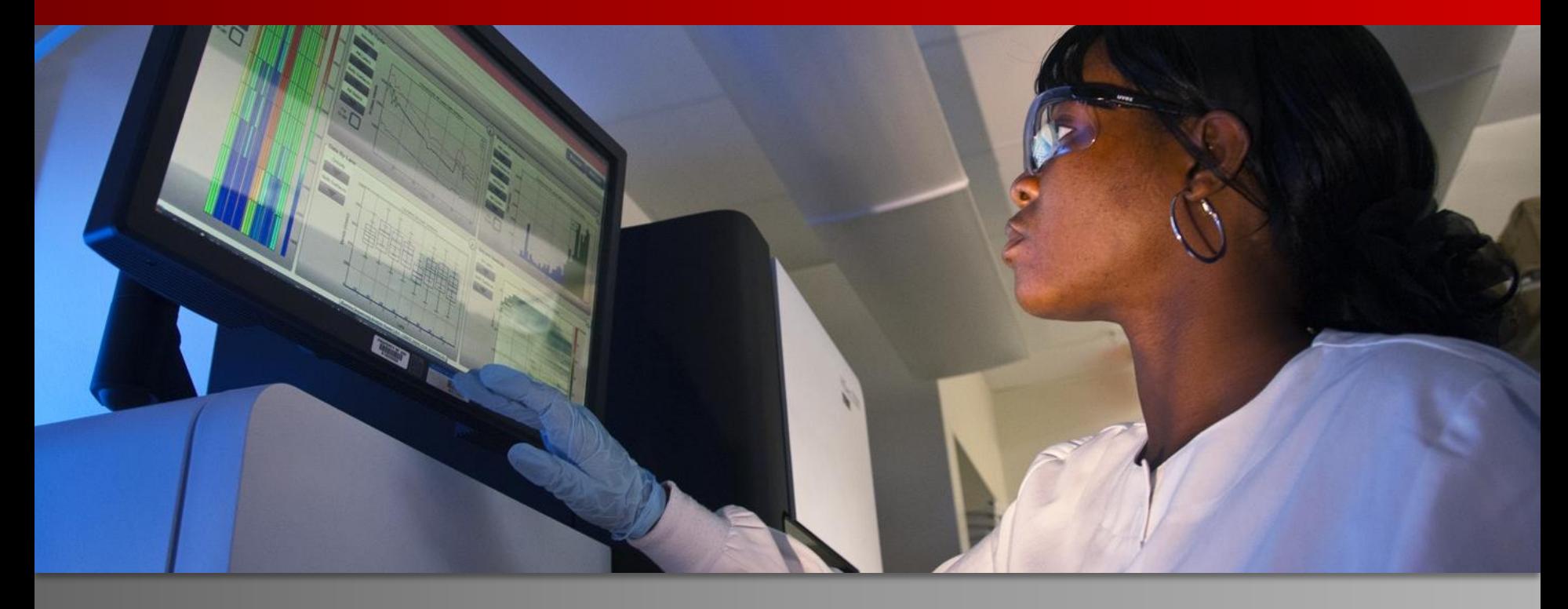

Installing CANDLE In Other Environments CANDLE NIH Workshop February 2018

George Zaki [C]

BIDS, FNLCR

.

February 22<sup>nd</sup> 2018

DEPARTMENT OF HEALTH AND HUMAN SERVICES • National Institutes of Health • National Cancer Institute Frederick National Laboratory is a federally funded research and development center operated by Leidos Biomedical Research, Inc., for the National Cancer Institute.

# **Agenda**

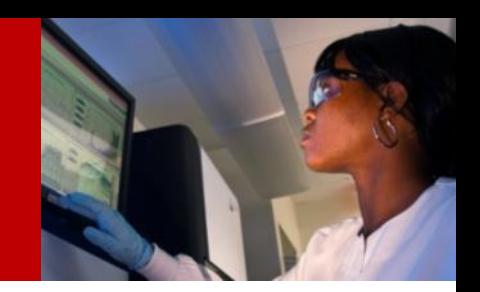

- **Introduction to containers**
- **Example of hyper-parameter optimization on HPC clusters**
- **Using CANDLE on Biowulf**

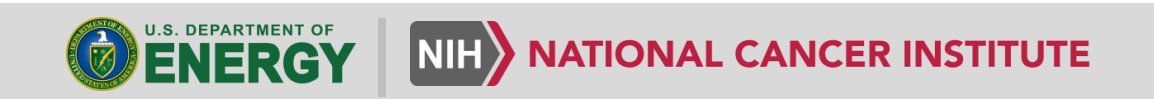

# **Agenda**

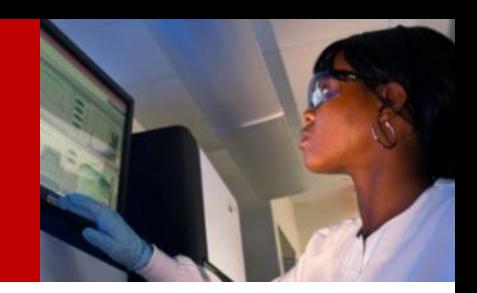

- **Introduction to containers**
- **Example of hyper-parameter optimization on HPC clusters**
- **Using CANDLE on Biowulf**

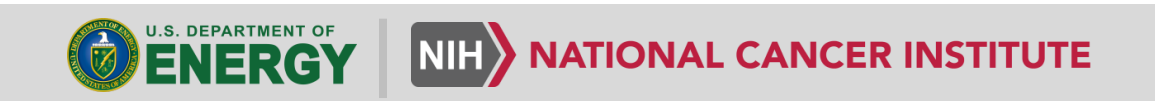

# **Why containers? Why singularity?**

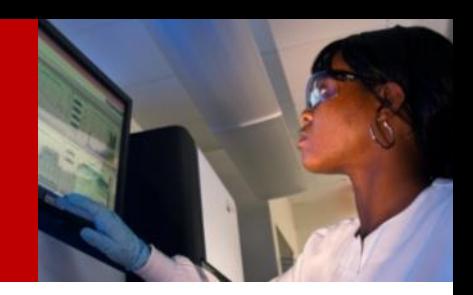

Frederick National Laboratory for Cancer Research

#### **Containers**

- Light weight OS virtualization (i.e., user your preferred OS)
- Package entire scientific workflow, and share your code
- No need to for system admin to install software
- Be in control of versioning and updates

#### **Singularity**

- Adopted by most HPC systems including Biowulf.
- Can run your MPI jobs
- Support from Biowulf system admins
- Very active user group

# **Singularity cycle**

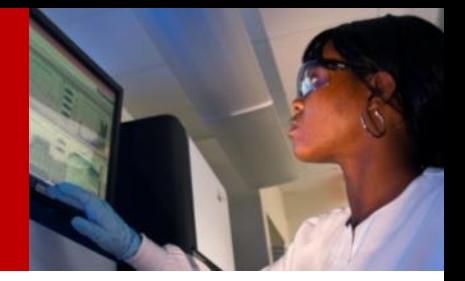

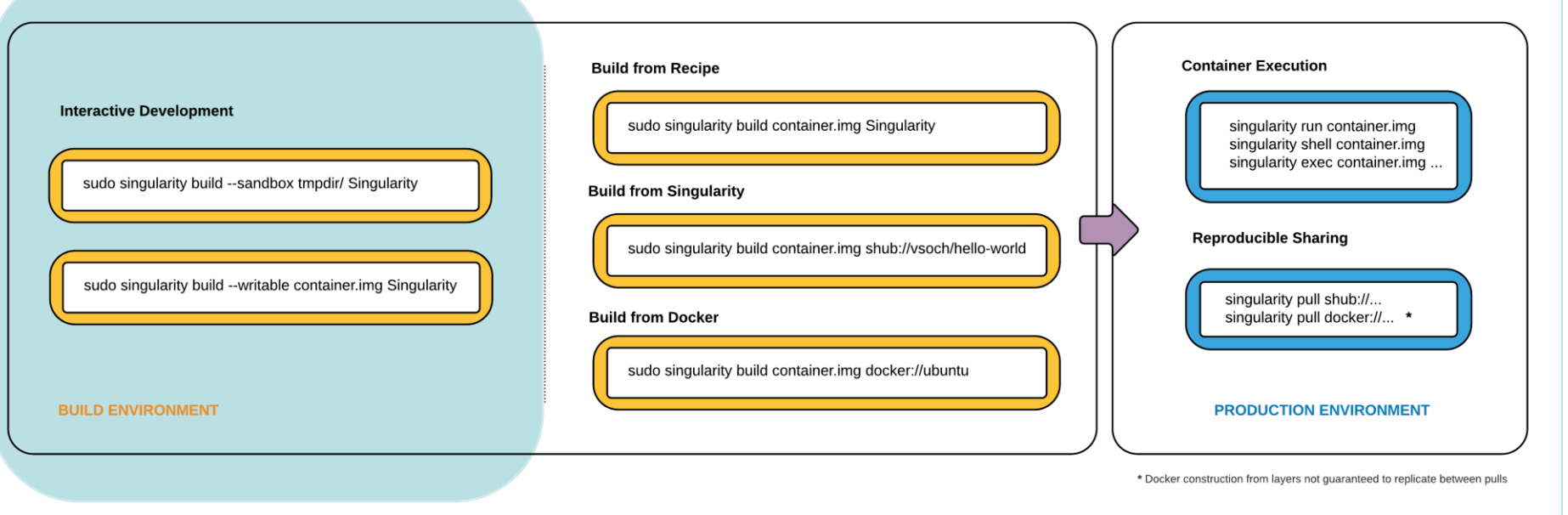

- 1- Build your singularity image (one file) from a recipe, or a Docker on your local sandbox.
- 2- Copy the singularity image to the HPC cluster / Cloud cluster.
- 3- Run on production environment.

singularity.lbl.gov

Frederick National Laboratory for Cancer Research

### **Building CANDLE Using Singularity**

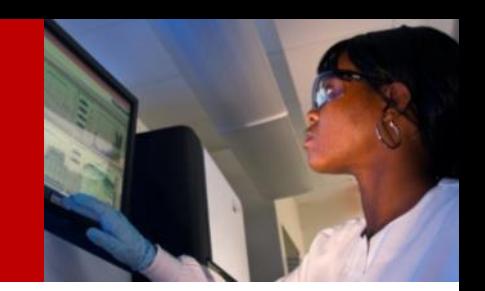

- A singularity recipe that encapsulates all CANDLE dependencies is shared on GitHub.
- Navigate to the Distribution and follow the README.

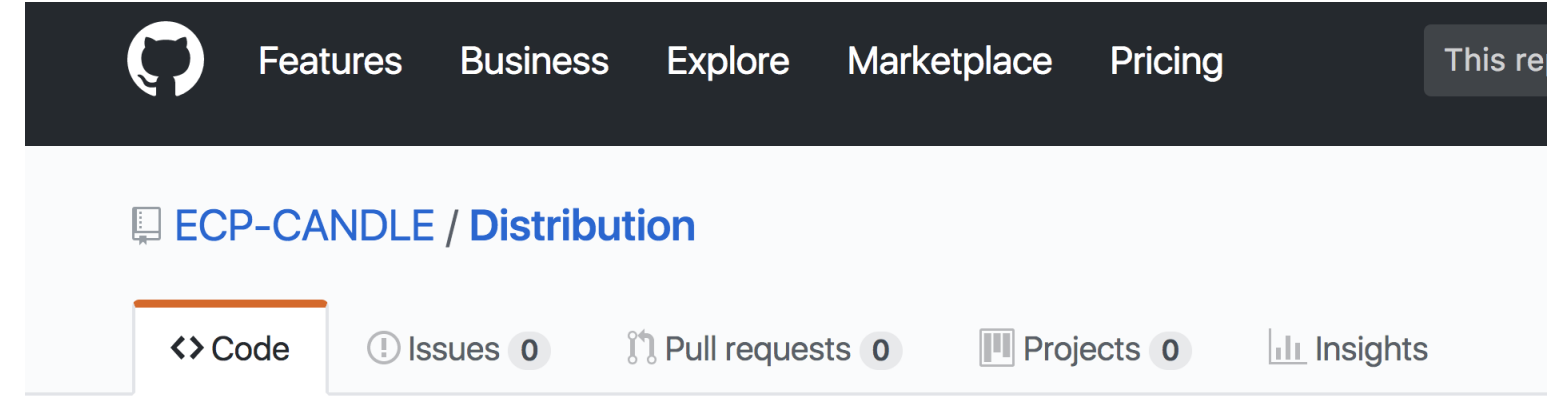

• All you need is to install singularity and mpi on your laptop, cluster, cloud, etc.

# **Agenda**

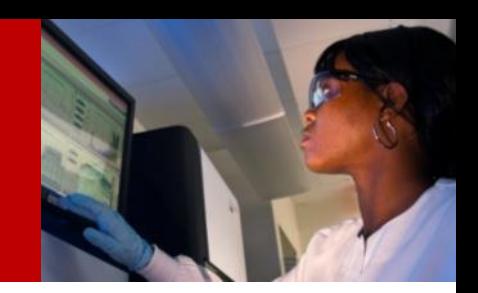

- **Introduction to containers**
- **Example of hyper-parameter optimization on HPC clusters**
- **Using CANDLE on Biowulf**

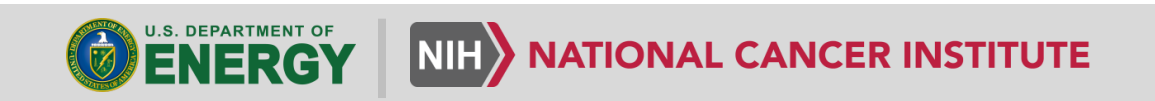

#### **The Problem: Pixel based segmentation for RNA activities**

#### **Input Output**

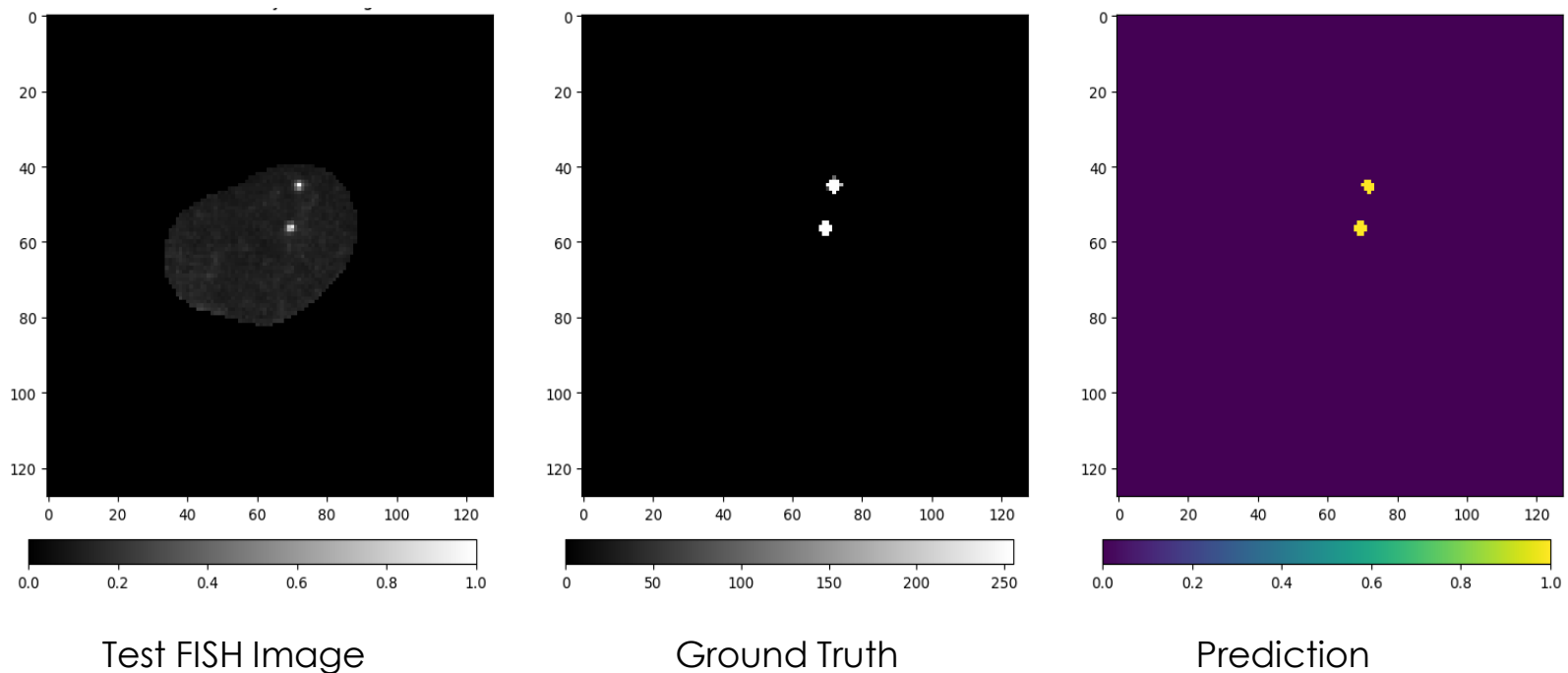

#### **UNet – A Fully Convolution Neural Network For Pixel-Based Segmentation**

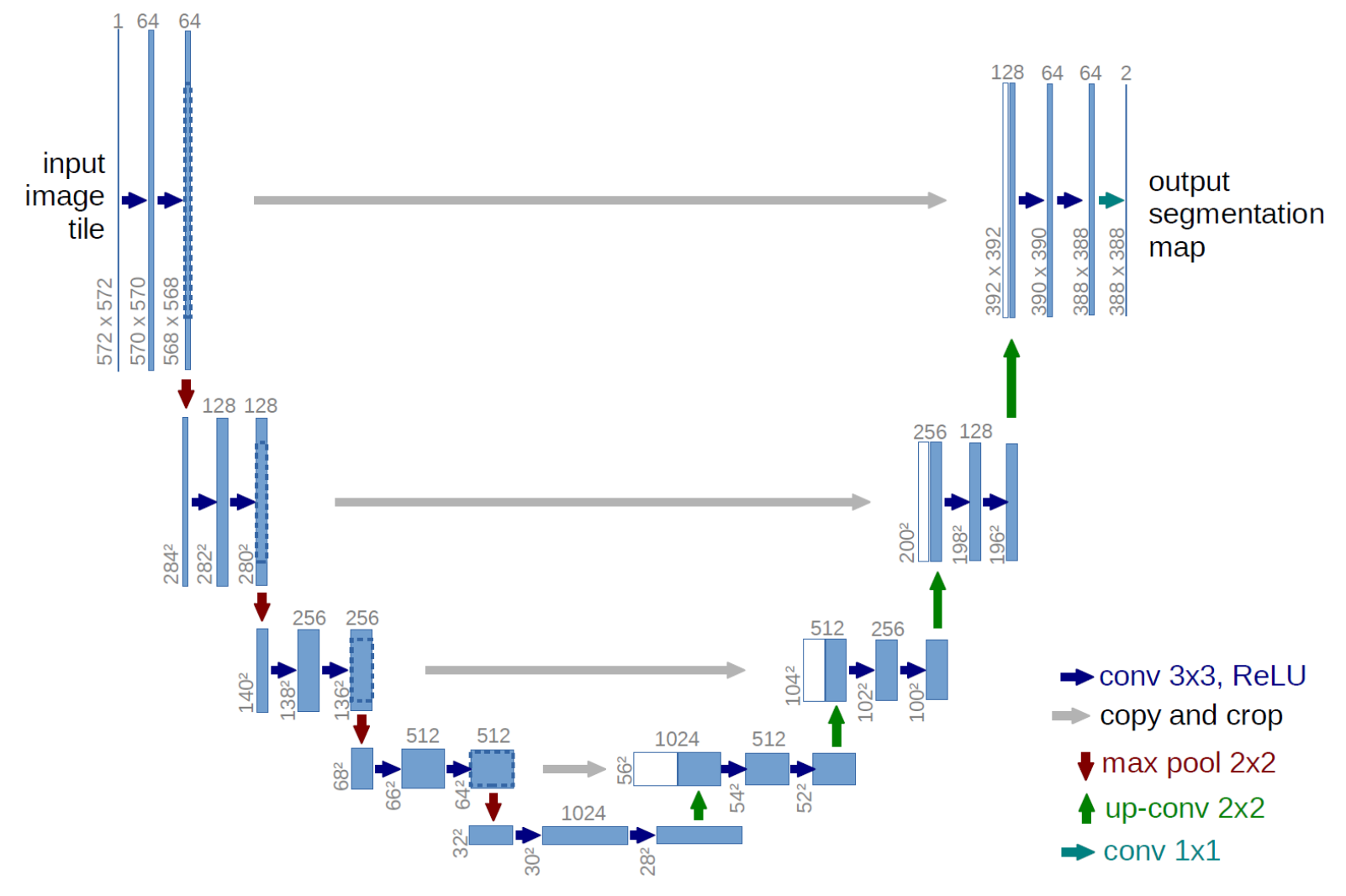

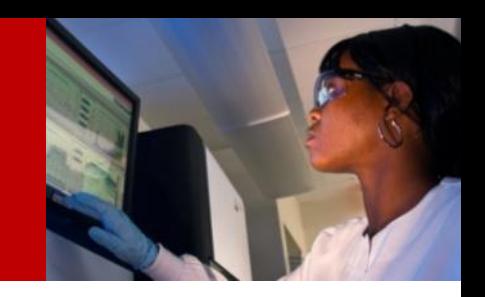

#### **UNet objective function: Dice Coefficient**

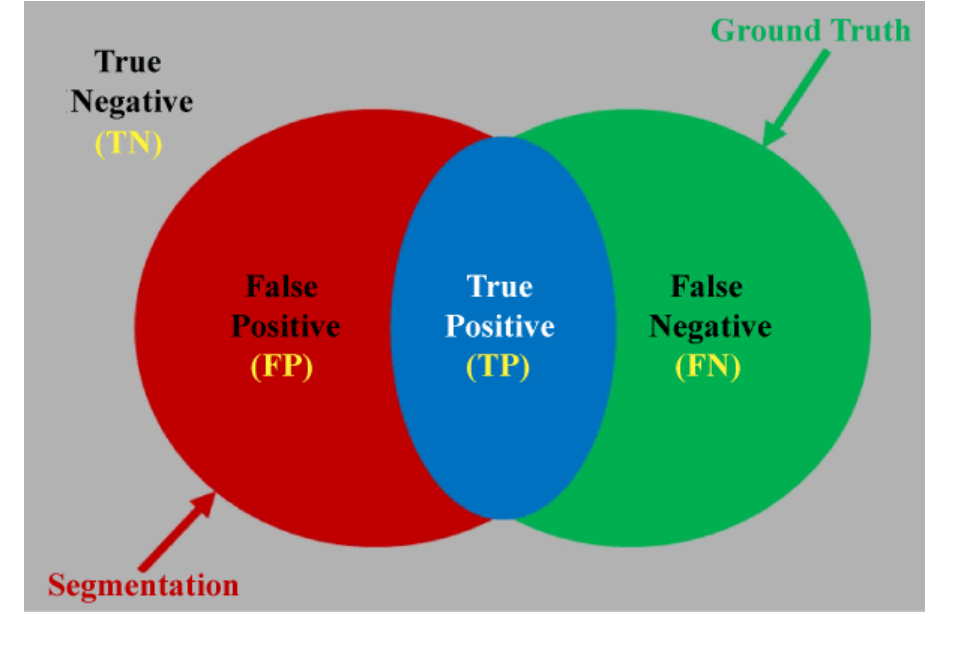

Dice Coefficient = 
$$
\frac{(2*TP)+1.0}{(FP+TP+FN)+1.0} \in [0,1]
$$

### **Unet Hyper parameters: (288 possible values)**

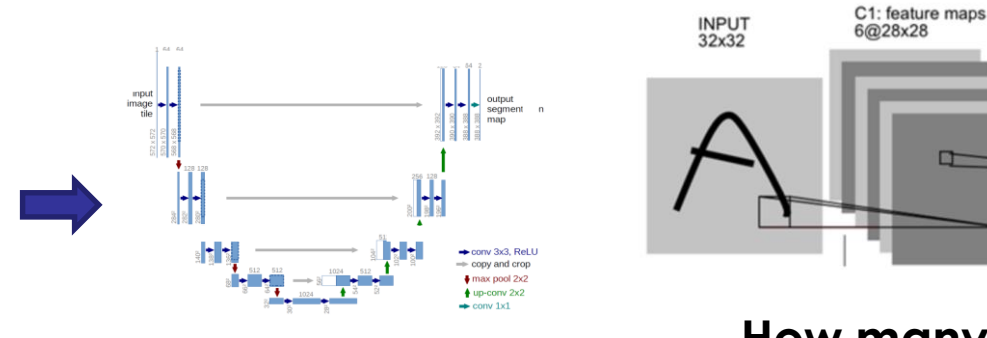

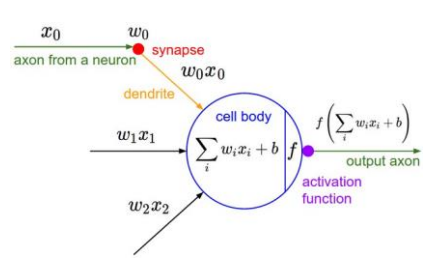

#### **ONLY 2 Levels of Max-Pooling**

 $N_{\text{layers}} = \{2, 3, 4, 5\}$ 

**How many convolution filters?** Num\_filters= {16,32,64} **What is the activation function?**

Activation= {relu, softmax, tanh}

 $O$   $O$  $\Omega$  $\blacksquare$  $\blacksquare$  $\mathbf{1}$  $O$   $O$   $O$ 

#### **Size of conv filter?**

Filter\_size =  $\{3x3, 5x5\}$ 

**Drop out some results to avoid overfitting?**

U3

 $S2:$ 

Drop\_out =  $\{0,$ 0.2, 0.4, 0.6, 0.8}

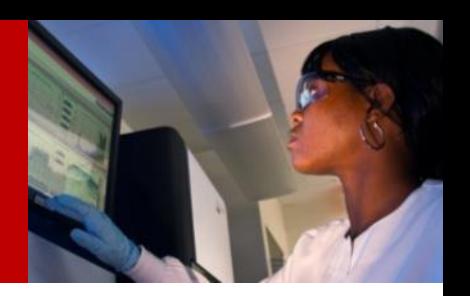

- local swit-t installation
- 16 **K80 GPU** nodes
- 30 hours
- 10GB memory per task

#### **The need for ADLB**

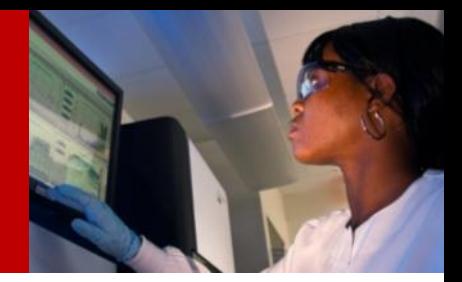

# **Runtime Histogram**

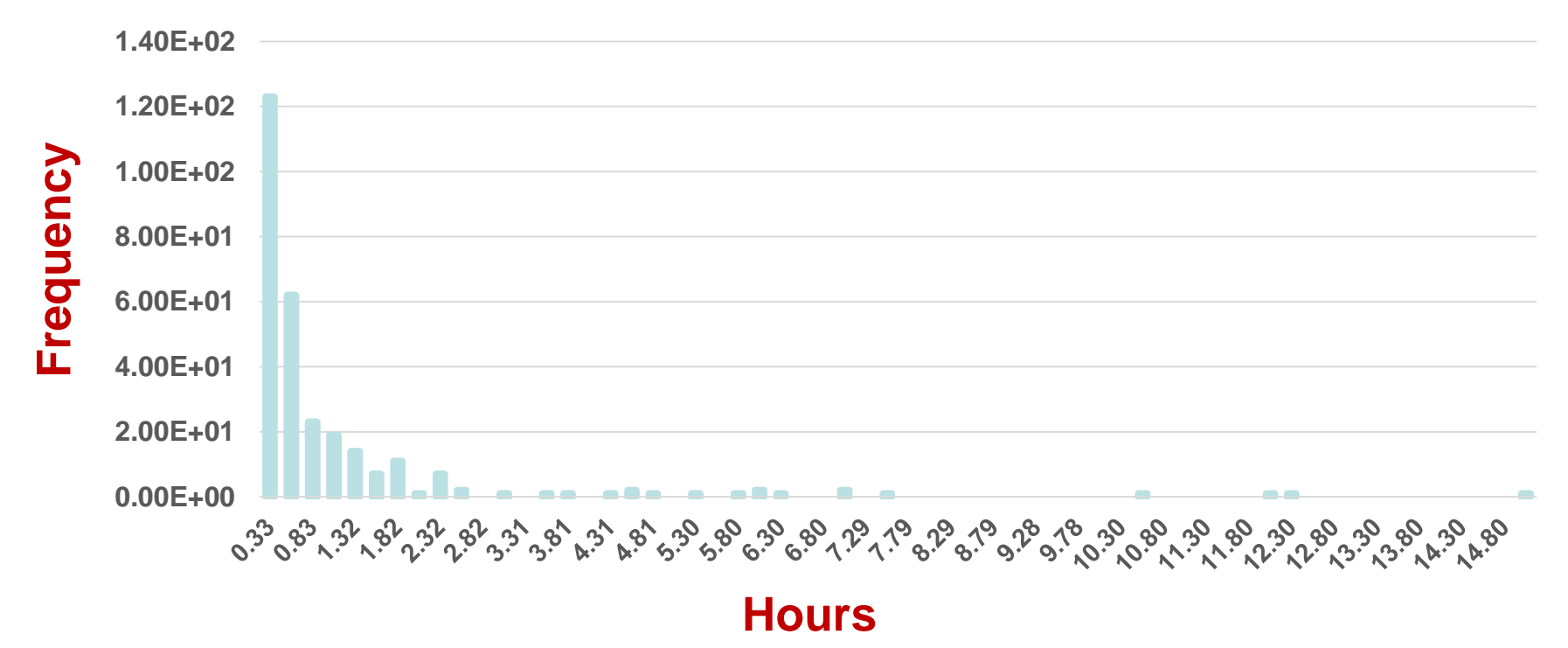

Total runtime  $= 17.5$  hours, experiment runtime  $= 30$  hours. Can be multiple threads are using the same GPU. Need further investigation.

#### **Smoke test on 14 GPUs.**

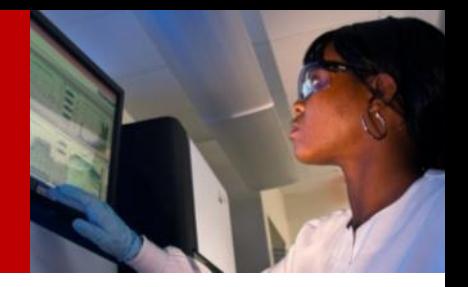

#### Image segmentation sweep, total time=657 secs

1w 1m 6m YTD 1y all

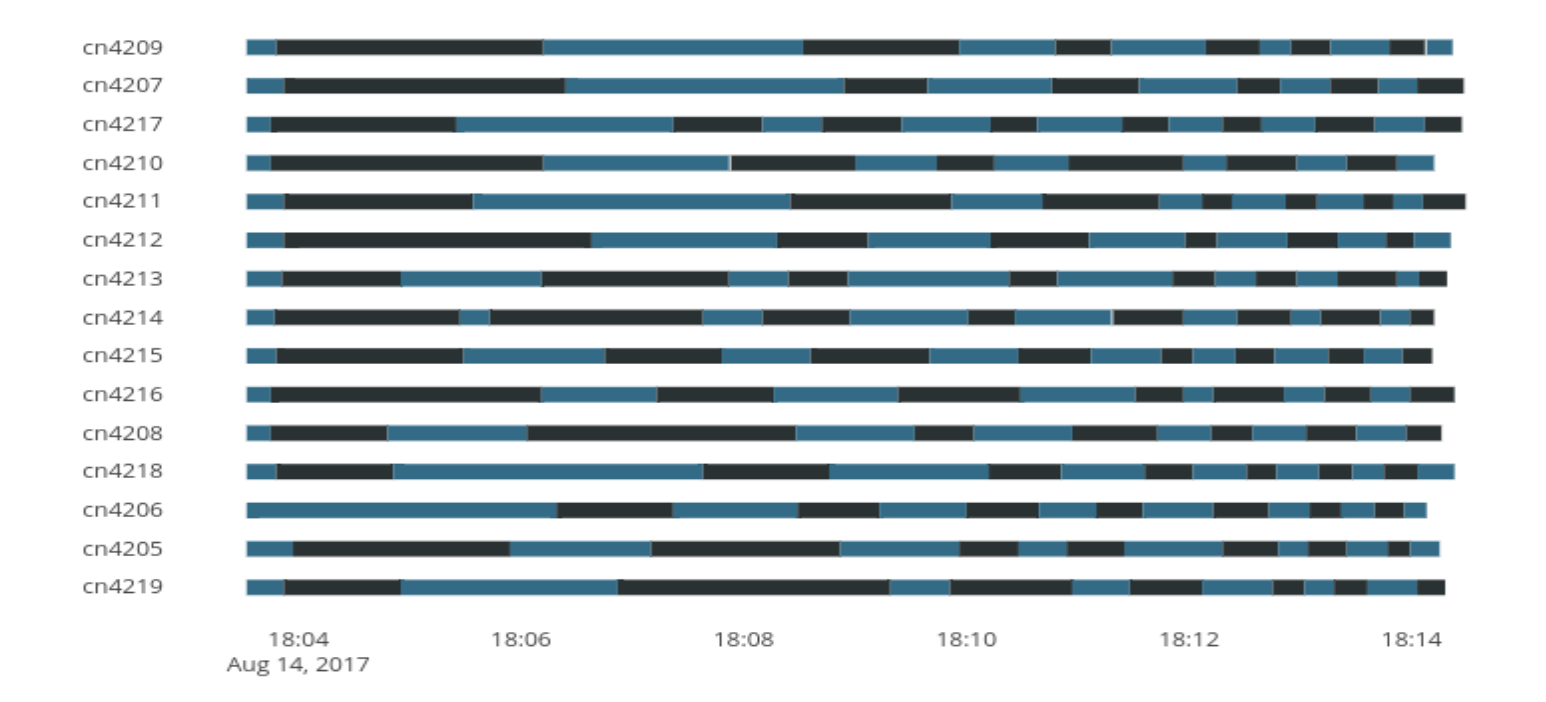

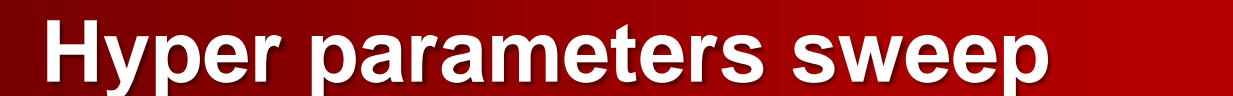

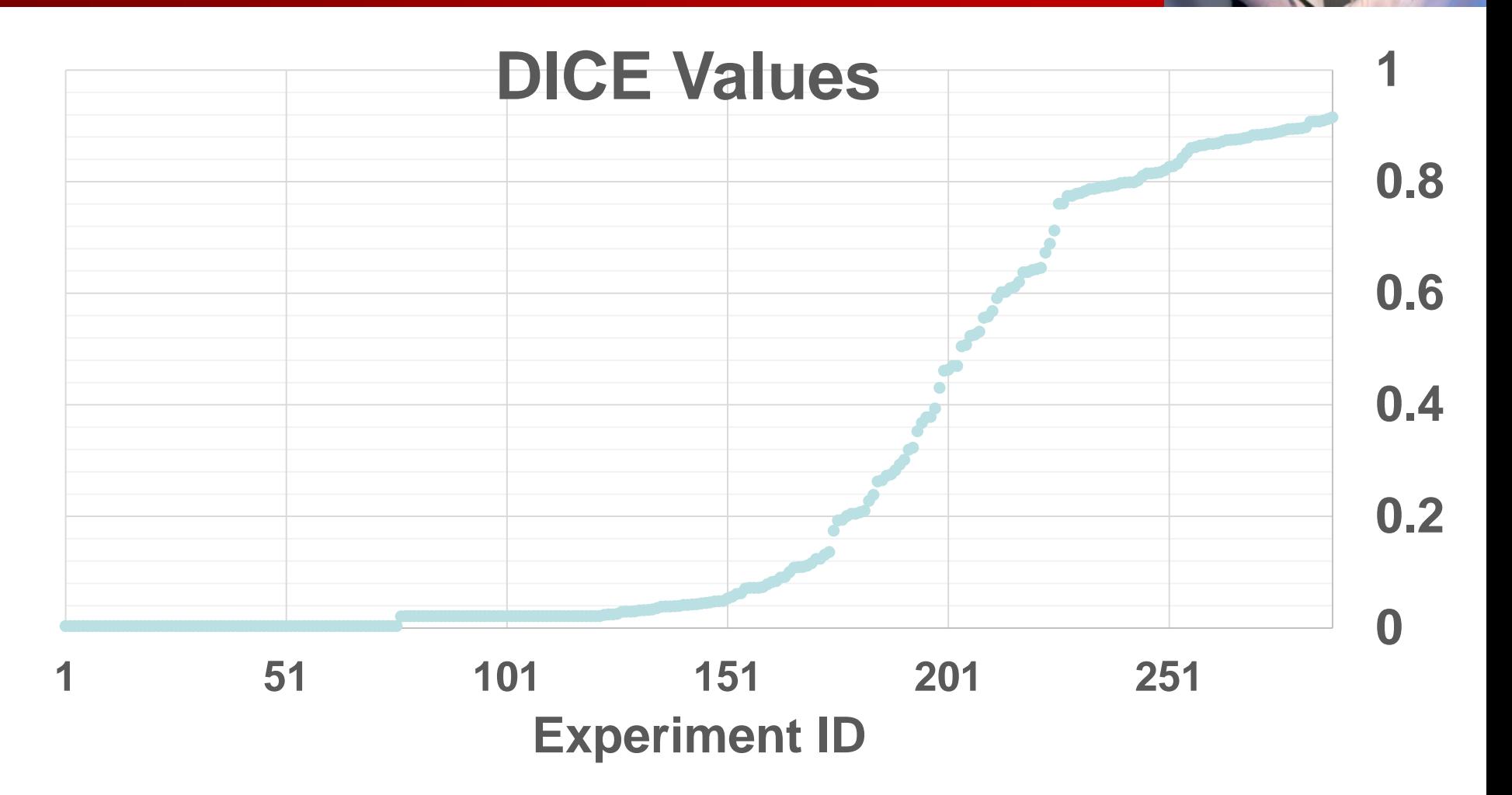

**Can we do better than sweeping all parameters?**

# **Agenda**

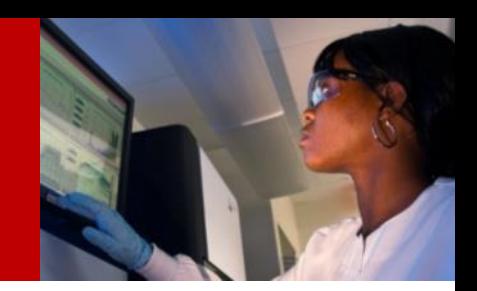

- **Introduction to containers**
- **Example of hyper-parameter optimization on HPC clusters**
- **Using CANDLE on Biowulf**

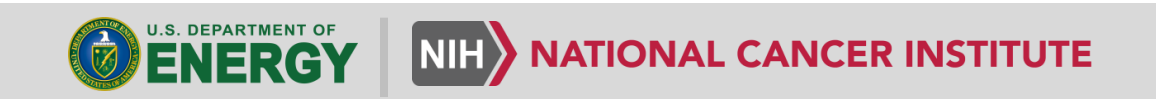

#### **Hyper-parameter optimization using mlrMBO**

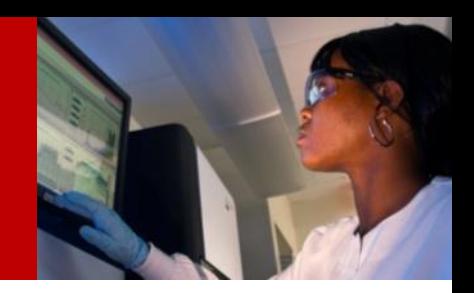

• Objective: Optimize a black box function using Bayesian optimization

P(score/configuration) using a History of (score,configuration) pairs.

- Arguments:
	- Budget (number of evaluations)
	- Initial design, to create the history.
	- Number of iterations
- Swift/T workflow is integrated with the mlrMBO R package.
- Users have to define the parameters space and the simulation arguments. mlrMBO will suggest multiple points in every iterations

#### **Parameter space example**

```
param.set <- makeParamSet(
 makeNumericParam("learning_rate", lower= 0.00001, upper= 0.1),
makeNumericParam("dropout", lower= 0, upper= 0.9),
makeDiscreteParam("activation",
  values= c( "softmax", "elu", "softplus", "softsign",
              "relu", "tanh","sigmoid","hard_sigmoid",
              "linear") ),
 makeDiscreteParam("optimizer",
  values = c("adam", "sgd", "rmsprop","adagrad",
              "adadelta"),
makeDiscreteParam("shared nnet spec",
  values= c( "400", "500", "600", "700"
             #"800", "900", "1000", "1100", "1200",
             #"400,400", "500,500", "600,600", "700,700",
             #"800,800", "900,900", "1000,1000", "1100,1100",
              #"1200,1200"
              ),
makeDiscreteParam("ind_nnet_spec",
  values= c( "400:400:400", "600:600:600"
             #"800:800:800", "1000:1000:1000",
              #"1200:1200:1200",
              #"400,400:400,400:400,400", "600,600:600,600:600,600",
              #"800,800:800,800:800,800", "1000,1000:1000,1000:1000,1000",
              #"1200,1200:1200,1200:1200,1200",
              #"800,400:800,400:800,400",
              #"1200,400:1200,400:1200,400",
              #"1200,800,400:1200,800,400:1200,800,400"
              )).
makeDiscreteParam("batch_size", values = c(16, 32, 64, 128, 256)),
makeIntegerParam("epochs", lower = 5, upper = 50)
```
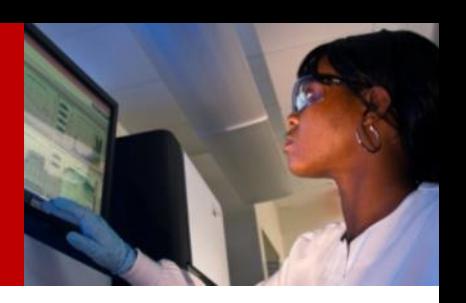

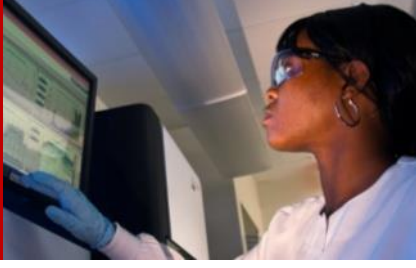

#### **Biowulf run: Budget = 110, initial design = 20 2 working GPUs**

p3b1mlrmbo-4-gpus, total time=1984 secs

1w 1m 6m YTD 1y all

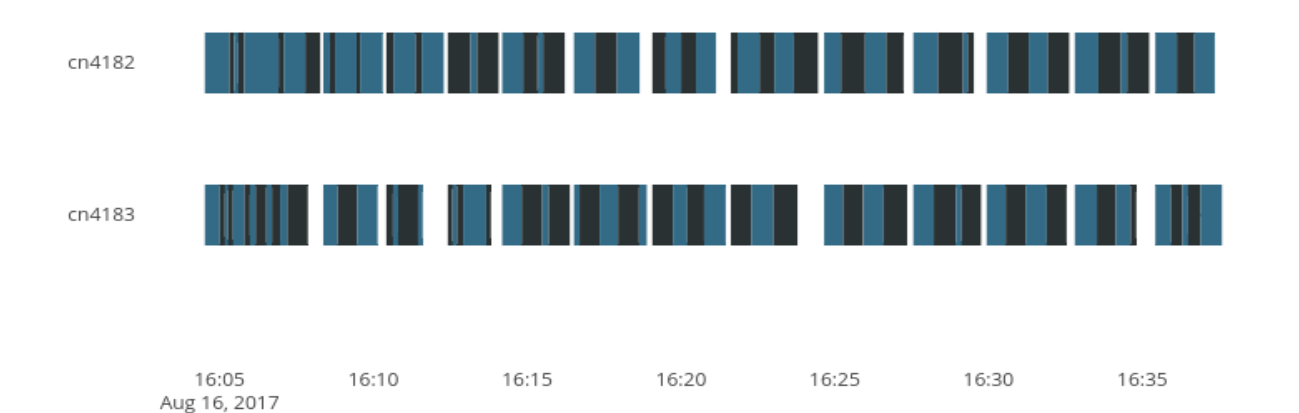

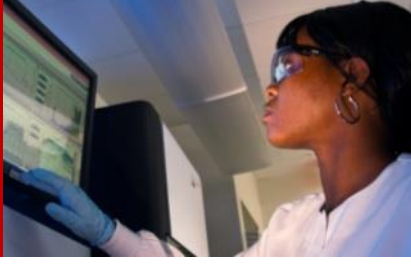

#### **Biowulf run: Budget = 110, initial design = 20 6 working GPUs**

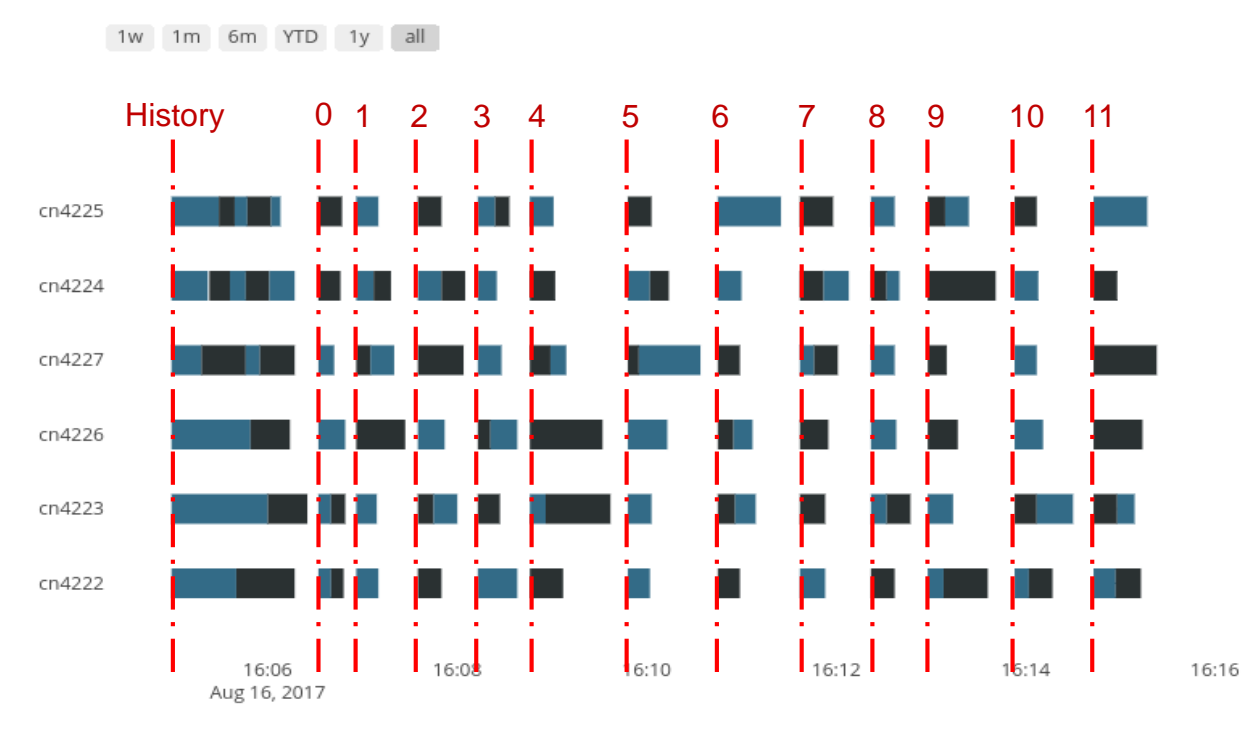

p3b1mlrmob-8-gpus, total time=624 secs

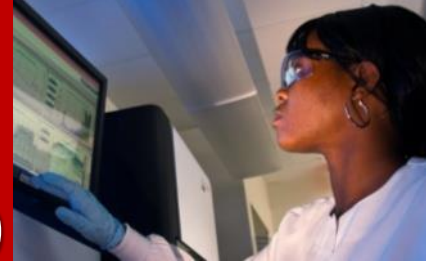

#### **Biowulf run: Budget = 110, initial design = 20 14 working GPUs**

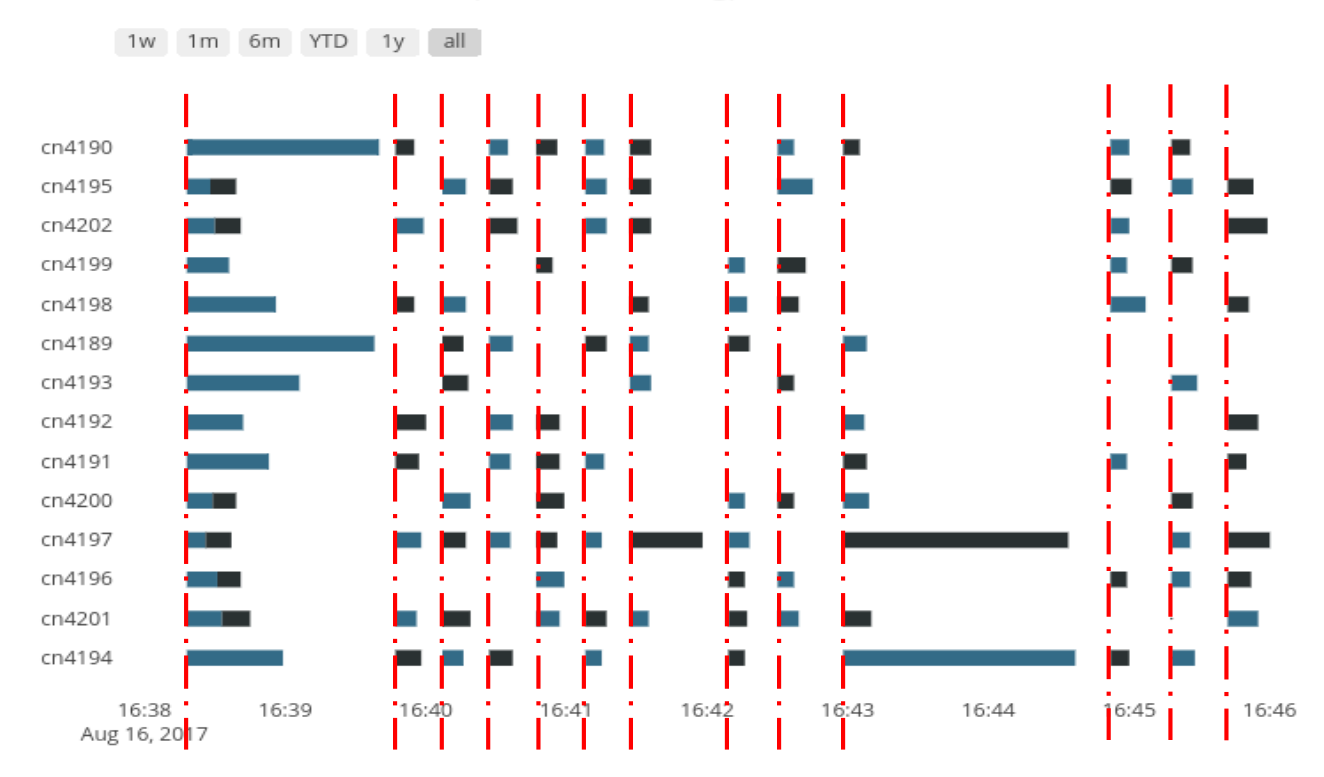

p3b1mlrmbo-16-gpus, total time=462 secs

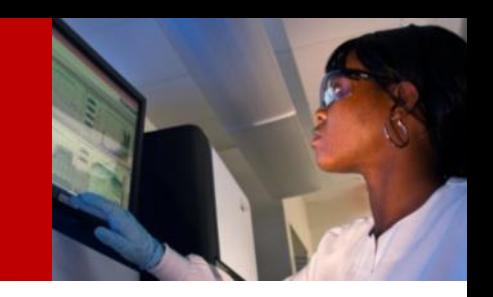

## **Can I use mlrMBO with Swift/T today?**

#### • Yes!

- A Swift/T project template exits on Biowulf under **/data/classes/candle/mlrmob-template**
- Follow the readme files
- Arguments:
	- Define the function
	- Define the Arguments
	- Set the Budget (number of iterations)
	- Allocate resources (up to 32 K80 GPUs on Biowulf)
- Dependencies:
	- Singularity to run the container. Already installed on Biowulf!

#### **Quick Demo**

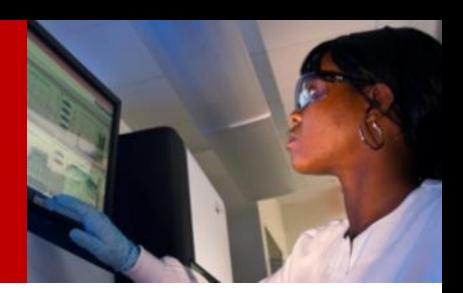

- singularity shell <singularity-image>
- singularity exec <singularity-image> <your-command>

• Running CANDLE using singularity on Biowulf.

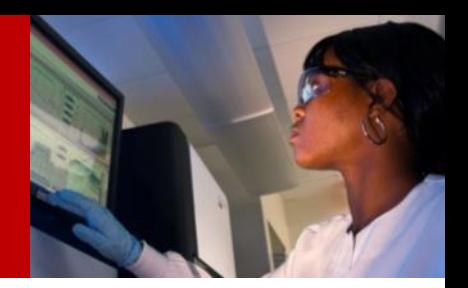

- Hyper parameter optimization is integrated with mlrMBO and hyperopt packages.
- Configuration of the GPU ID per training instance is available. Allocate 4 GPUs per node and let every GPU train a different model.
- Data parallelism is supported on single node by assigning every MPI job on a node.
- Next release should support data parallelism on multiple nodes.

#### **Conclusions / Take Aways**

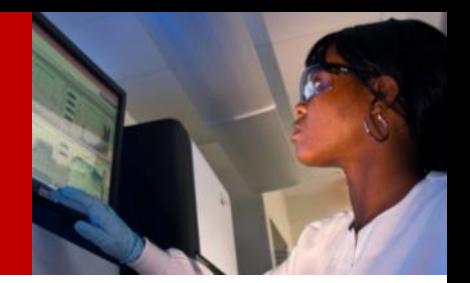

- The blue print (definition file) for the singularity image is available on GitHub under **ECP-CANDLE/Distribution**
- The art of hyper-parameter optimization can be automated using Bayesian models.
- A template is available on **Biowulf** to make use of mlrMBO optimization package with Swift/T load balancer.
- Data parallelism can be controlled on 1 node in Biowulf today!